## МІНІСТЕРСТВО ОСВІТИ І НАУКИ УКРАЇНИ ХАРКІВСЬКИЙ НАЦІОНАЛЬНИЙ ЕКОНОМІЧНИЙ УНІВЕРСИТЕТ ІМЕНІ СЕМЕНА КУЗНЕЦЯ

#### "ЗАТВЕРДЖУЮ"

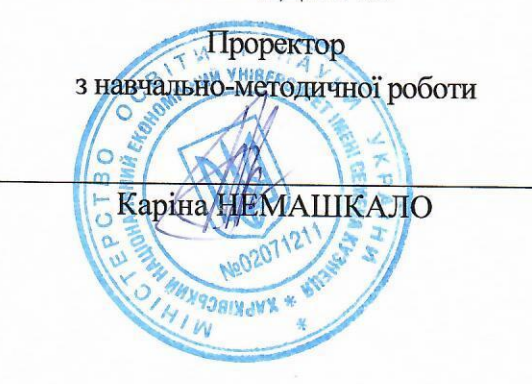

## Геоінформаційні системи та великі дані у економічних дослідженнях

#### робоча програма навчальної дисципліни

Галузь знань Спеціальність Освітній рівень Освітня програма

yci vci перший (бакалаврський)  $vci$ 

Статус дисципліни Мова викладання, навчання та оцінювання

вибіркова українська

Завідувач кафедри туризму

Олена СУЩЕНКО

Харків 2021

# ЗАТВЕРДЖЕНО

на засіданні кафедри туризму Протокол № 4 від 03.11.2021 р.

Розробники: Дехтяр Н.А., к.е.н., доц. кафедри туризму

## **Лист оновлення та перезатвердження робочої програми навчальної дисципліни**

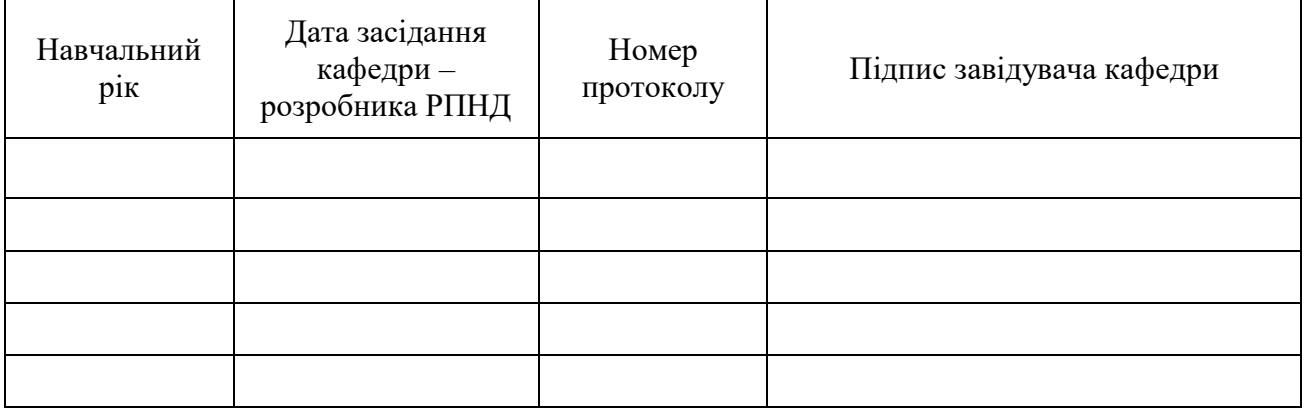

### **Анотація навчальної дисципліни**

Проведення економічних досліджень на сучасному етапі неможливо представити без використання інформаційних технологій у процесі планування та організації діяльності як окремих підприємств, так і галузей та інтегрованих кластерних утворень. Геоінформаційні системи є сьогодні основою проектування логістичних маршрутів, баз даних кадастрових об'єктів, навігаційних додатків, оброблення великих даних з метою аналізу уподобань споживачів. Різні рішення, які пропонуються на рівні розробників та споживачів продукції та послуг різних галузей національної економіки, вирішують низку завдань із забезпечення безпеки збереження та передачі даних, пошуку геопросторової інформації, поєднання окремих стандартних функцій у комплексний продукт. Спектр використання ГІС-додатків є надзвичайно широким - від роботи онлайн-карт із мінімальними сервісами навігації до підтримки міжнародної транспортної системи, у тому числі пасажирських та вантажних перевезень. Постійне удосконалення навігаційних приладів та їх поступове виведення на масовий ринок створюють сприятливі умови для розроблення нового покоління програмного забезпечення, орієнтованого на індивідуалізоване використання. Важливою тенденцією є також інтеграція різнорідних додатків із специфічними функціями у один програмний продукт, здатний задовольнити широкий спектр потреб розробників та споживачів. Оброблення великих масивів даних, отриманих від економічних суб'єктів, дозволяє вчасно приймати оптимальні управлінські рішення та розробляти стратегії розвитку бізнесу на основі постійного моніторингу ринку.

*Об'єктом* вивчення дисципліни є способи використання геоінформаційних технологій та великих даних для вирішення завдань організації економічних досліджень.

*Предметом* вивчення дисципліни є особливості практичного застосування геоінформаційних технологій та основ проектування баз даних геоінформаційних систем з використанням програмного продукту QGIS).

**Мета навчальної дисципліни:** формування системи теоретичних знань і прикладних вмінь та навичок з обґрунтування необхідних умов та завдань організації економічних досліджень на макро- та мікрорівні з урахуванням тенденцій та загроз функціонування світового ринку і стратегічних пріоритетів держави у сфері економічної безпеки, підвищення ефективності проектів локального розвитку з використанням великих даних.

## **Характеристика навчальної дисципліни**

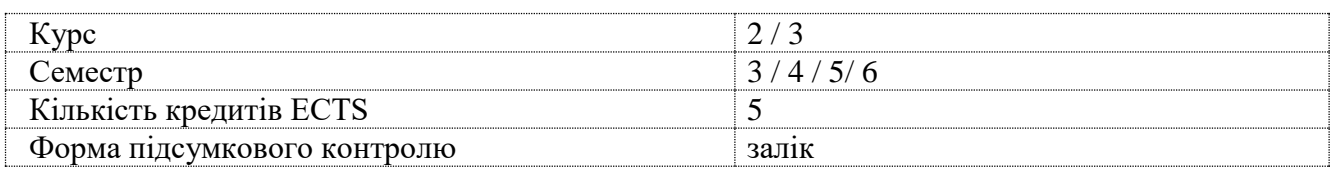

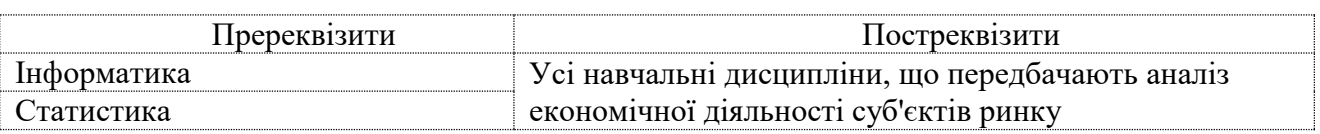

#### **Структурно-логічна схема вивчення дисципліни**

## **Компетентності та результати навчання за дисципліною**

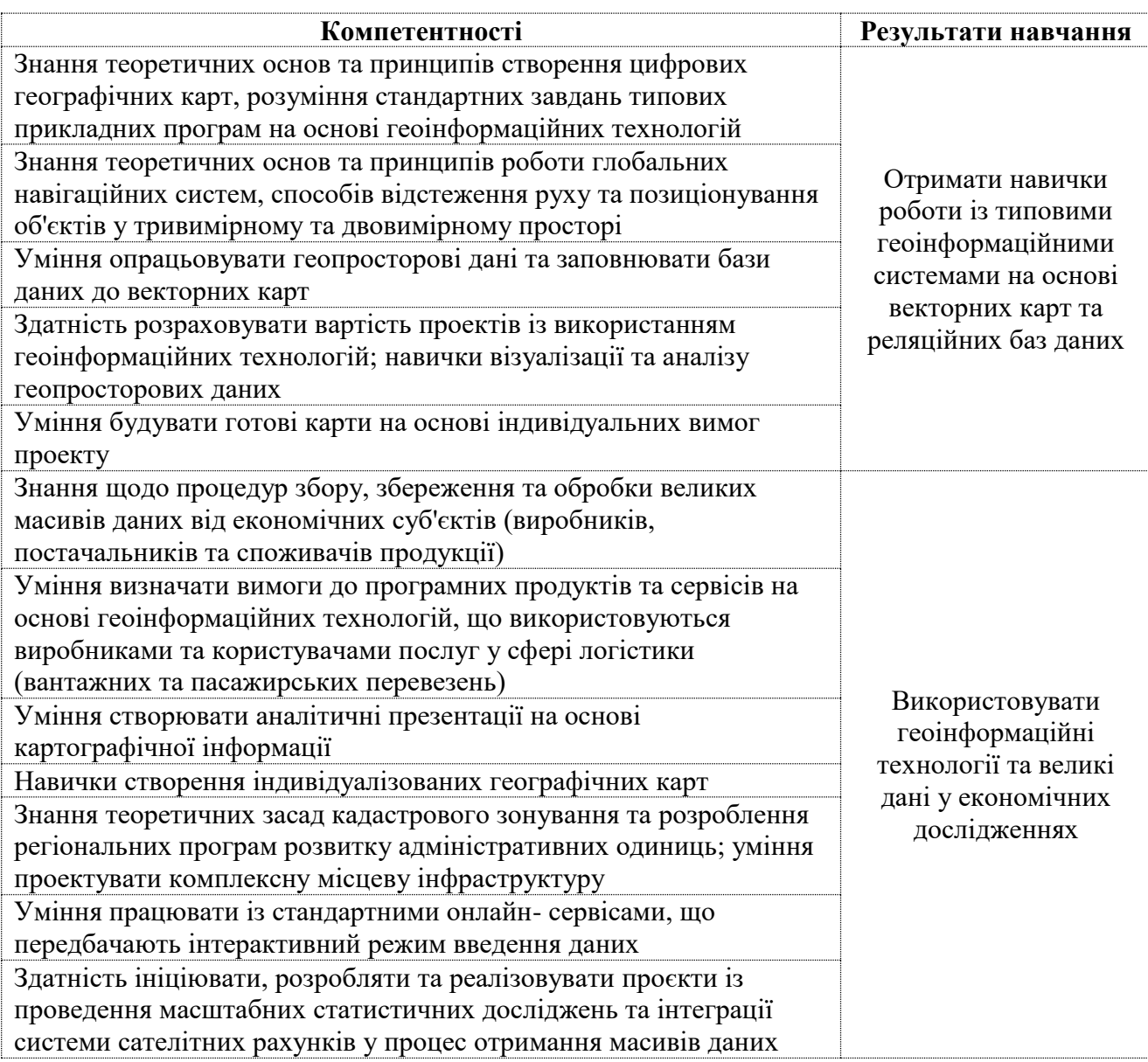

## **Програма навчальної дисципліни**

#### **Змістовий модуль 1 Основи геоінформаційних технологій**

**Тема 1.** Цифрова картографія

**Тема 2.** Принципи роботи навігаційних систем. Глобальні системи позиціонування

**Тема 3.** Оброблення аналітичних даних

**Тема 4.** Вимоги до апаратного та програмного забезпечення ГІС. Етапи просторового проектування

**Тема 5.** Онлайн-сервіси на основі геоінформаційних технологій

## **Змістовий модуль 2**

## **Використання геоінформаційних технологій у економічних дослідженнях**

**Тема 6.** Вимоги до організації та обробки геопросторової інформації у різних галузях **Тема 7.** Моделювання просторових задач. Способи візуалізації даних

**Тема 8.** Типи просторових даних та способи комп'ютерної презентації географічної інформації

**Тема 9.** Кадастрове зонування та планування розвитку територій **Тема 10.** Інтеграція ГІС із іншими сервісами

## **Змістовий модуль 3**

## **Основи роботи із великими даними (big data)**

**Тема 11.** Теоретичні аспекти досліджень великих даних

**Тема 12.** Правове регулювання використання відкритих даних

**Тема 13.** Використання системи сателітних рахунків у економічних дослідженнях випуску та споживання окремих видів товарів та послуг

**Тема 14.** Використання масивів великих даних у соціальних програмах

**Тема 15.** Розроблення проєкту збору даних для моніторингу поведінки суб'єктів ринку

## **Перелік тем лабораторних робіт**

## **Змістовий модуль 1 Основи геоінформаційних технологій**

**Лабораторна робота 1:** "Ознайомлення із інтерфейсом геоінформаційної системи QGIS v. 3.x та її основними функціями. Налаштування робочої області та основних панелей інструментів"

**Лабораторна робота 2:** "Підготовка статистичних даних до оброблення. Візуалізація географічних карт на основі аналітичної інформації. Робота із шарами карти"

**Лабораторна робота 3:** "Складні запити та інструменти обробки полів і записів таблиці атрибутів"

**Лабораторна робота 4:** "Додаткові інструменти візуалізації даних. Побудова аналітичних графіків та діаграм на основі геопросторової інформації"

**Лабораторна робота 5:** "Створення карт інструментами QGIS на основі вимог споживачів. Підготовка карт до другу з використанням модулю Print Layout"

#### **Змістовий модуль 2**

#### **Використання геоінформаційних технологій у економічних дослідженнях**

**Лабораторна робота 6:** "Підключенння додаткових модулів QGIS. Інтеграція із OpenStreetMap, Google Maps. Використання плагіну XYZ Tiles"

**Лабораторна робота 7:** "Методи оцифровування растрових карт. Вибір топографічних стандартів"

**Лабораторна робота 8:** "Додавання об'єктів до карти на основі обраної системи координат. Робота із точковими, лінійними та полігональними шарами"

**Лабораторна робота 9:** "Об'єднання карт. Робота із об'єктами, що мають спільні кордони або перетини"

**Лабораторна робота 10:** "Ознайомлення із проєктом Google Earth. Інструменти та типи даних"

#### **Змістовий модуль 3**

#### **Основи роботи із великими даними (big data)**

**Лабораторна робота 11:** "Основи роботи у додатку R Studio. Завантаження даних, встановлення бібліотек, розрахунок показників за допомогою ручного введення формул"

**Лабораторна робота 12:** "Способи візуалізації даних. Побудова графіків у R Studio"

**Лабораторна робота 13:** "Принципи створення концептуальних карт. Побудова схеми реляційної бази даних у онлайн-додатку Lucidchart"

**Лабораторна робота 14:** "Основи моделювання бізнес-процесів з використанням методології IDEF та методу нотації BPMN у онлайн-додатку Lucidchart. Побудова дерева рішень. Ознайомлення із діаграмами DFD для зображення інформаційних потоків"

**Лабораторна робота 15:** "Створення макету проєкту у додатку ProjectLibre. Побудова діаграми Ганта, розрахунок вартості за етапами робіт"

## **Методи навчання та викладання**

У процесі викладання навчальної дисципліни для активізації навчально-пізнавальної діяльності студентів передбачене застосування як активних, так і інтерактивних навчальних технологій.

## **Розподіл форм та методів активізації процесу навчання за темами навчальної дисципліни**

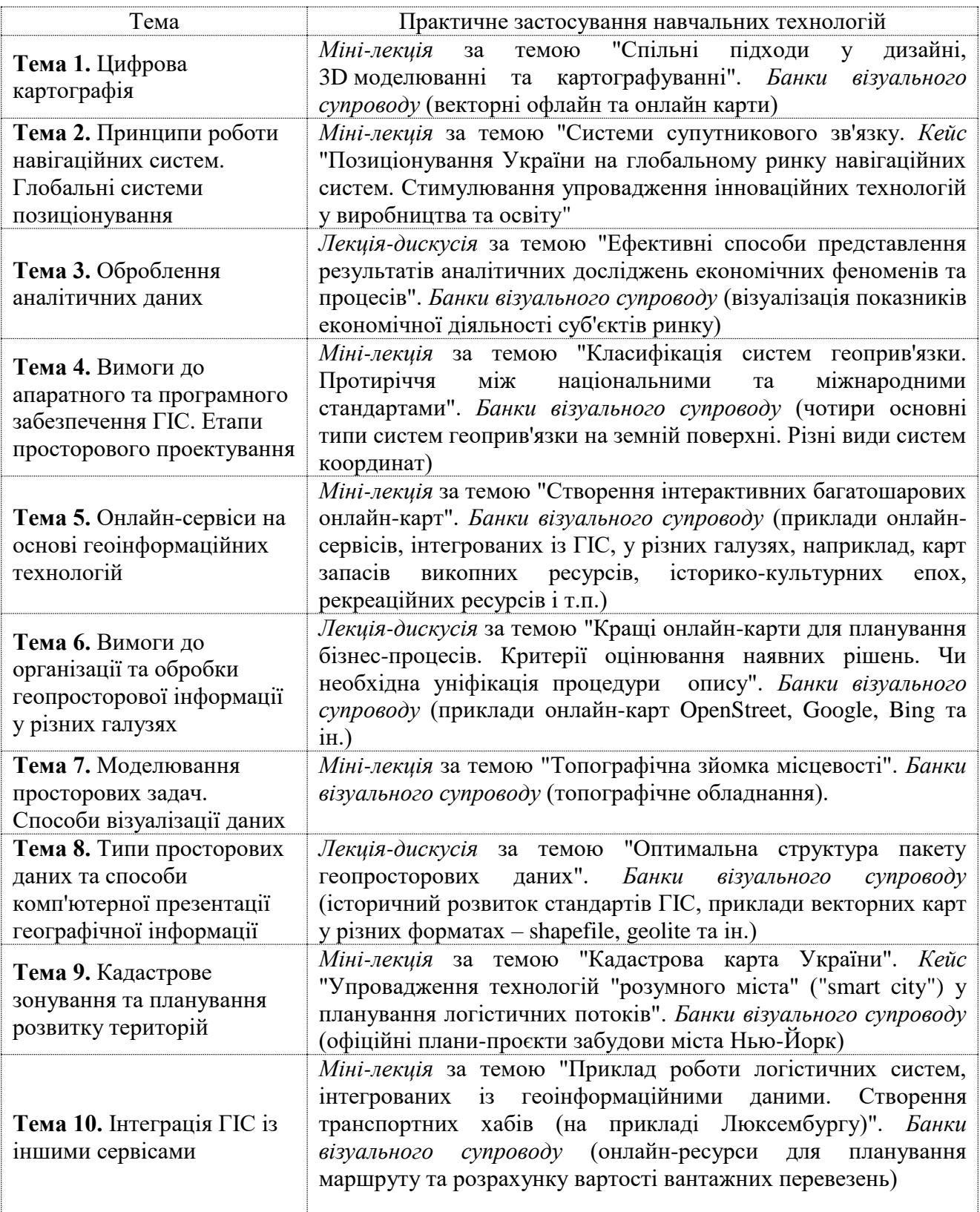

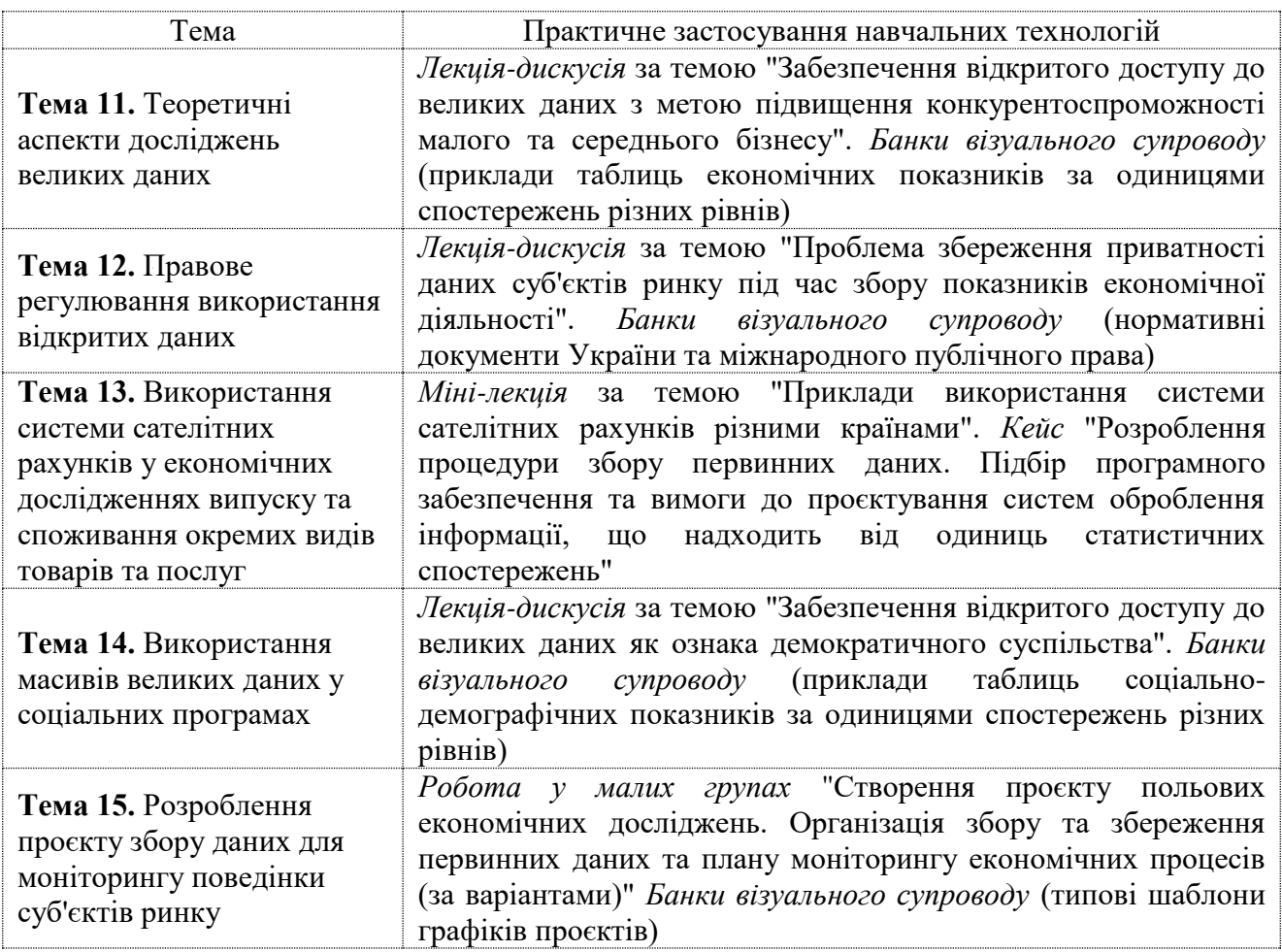

Різноманітні практичні завдання доповнюють технічну складову лабораторних робіт та вчать студентів не лише автоматично виконувати набір операцій із використанням програмного забезпечення, а й правильно ставити задачі дослідження і обирати оптимальні варіанти їх вирішення.

## **Використання методик активізації процесу навчання**

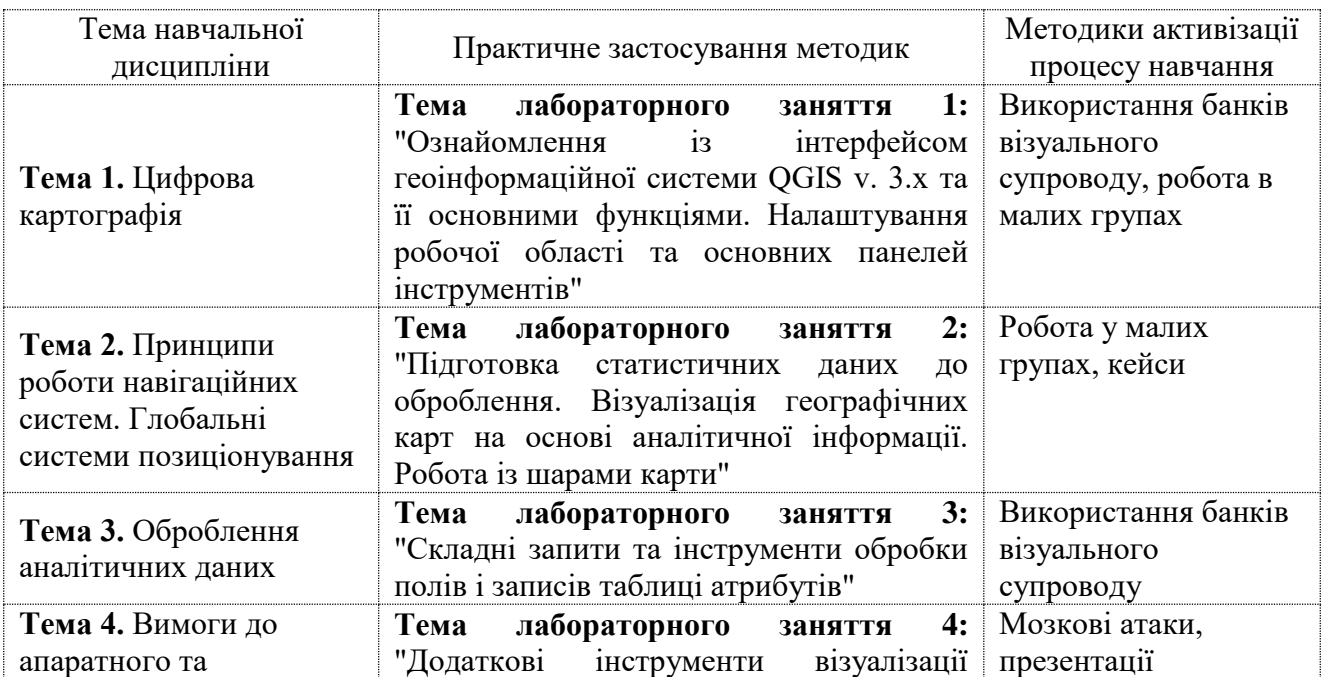

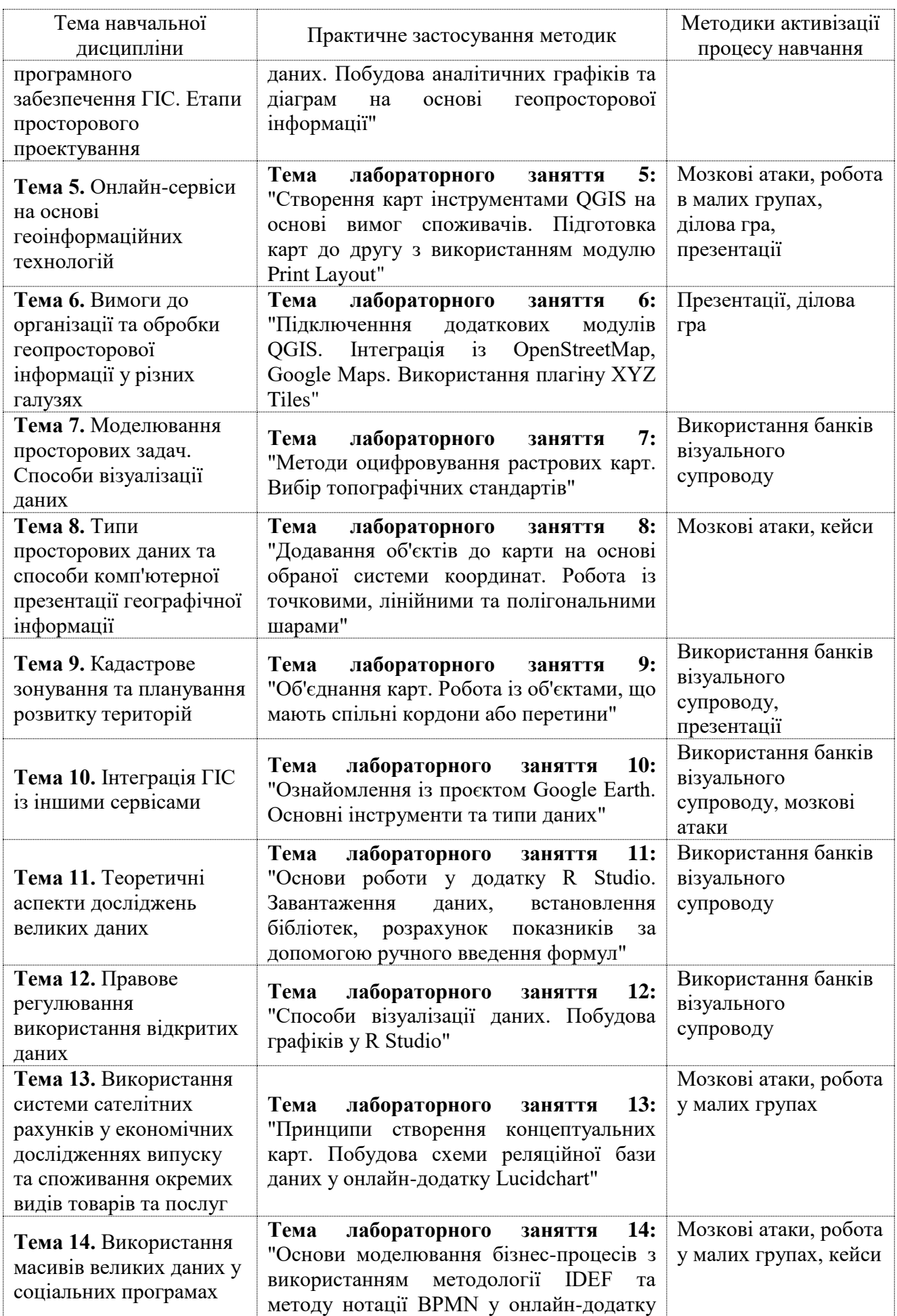

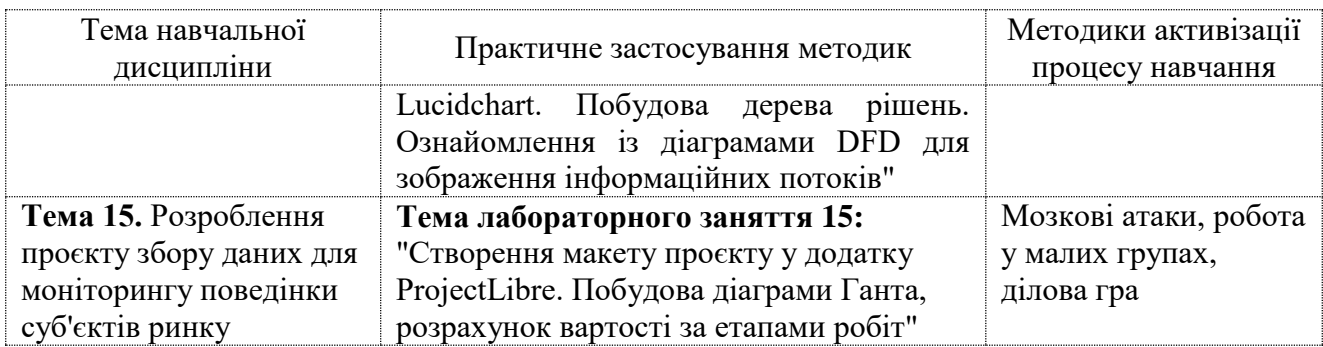

Основні відмінності активних та інтерактивних методів навчання від традиційних визначаються не тільки методикою і технікою викладання, але й високою ефективністю навчального процесу, який виявляється у: високій мотивації здобувачів; закріпленні теоретичних знань на практиці; підвищенні самосвідомості здобувачів; формуванні здатності приймати самостійні рішення, до ухвалення колективних рішень, соціальної інтеграції; набуття навичок вирішення конфліктів; розвитку здатності до знаходження компромісів; самостійного визначення методик наукового пошуку у процесі виконання економічних досліджень.

#### **Порядок оцінювання результатів навчання**

Система оцінювання сформованих компетентностей у здобувачів враховує види занять, які згідно з програмою навчальної дисципліни передбачають лекційні та лабораторні заняття, а також виконання самостійної роботи. Оцінювання сформованих компетентностей у здобувачів здійснюється за накопичувальною 100-бальною системою за шкалою ХНЕУ ім С. Кузнеця. Контрольні заходи включають:

поточний контроль, що здійснюється протягом семестру під час проведення лекційних та лабораторних занять і оцінюється сумою набраних балів (максимальна сума – 100 балів; мінімальна сума – 60 балів);

модульний контроль, що проводиться з урахуванням поточного контролю за відповідний змістовий модуль і має на меті інтегровану оцінку результатів навчання здобувача після опанування теоретичного та практичного матеріалу з логічно завершеної частини дисципліни – змістового модуля;

підсумковий/семестровий контроль проводиться у формі заліку, оцінка складається із балів, отриманих як результат поточного контролю за накопичувальною системою.

*Поточний контроль* з даної навчальної дисципліни проводиться в таких формах:

активна участь у виконанні лабораторних завдань (2 бали за кожне заняття), за умови виконання здобувачем мінімально необхідної частини практично-розрахункового завдання стосовно теми заняття; загальна кількість балів 30;

Форми поточного оцінювання та методи демонстрування результатів навчання:

презентації. Протягом семестру здобувачі мають зробити презентації за темами № 5 та № 9; максимальна оцінка за кожну – 5 балів (усього 10 балів);

компетентнісно-орієнтовані завдання. Протягом семестру здобувачі виконують комплексне компетентнісно-орієнтоване завдання, розділи якого відповідають темам навчальної дисципліни; максимальна оцінка – 10 балів (розділ до тем № 1-5 – 10 балів, до тем № 6-10 – 10 балів, до тем №11-15 – 10 балів (усього 30 балів).

*Модульний контроль* з даної навчальної дисципліни проводиться у письмової контрольної роботи (за темами кожного модулю). Письмова контрольна робота складається з п'яти теоретичних питань, по одному за темами, що входять до поточного модулю, кожне питання оцінюється окремо (максимум 2 бали за одне питання), а сума результатів є загальною оцінкою. У випадку дробової суми округлення проводиться на користь здобувача. Максимальна можлива оцінка – 10 балів, усього за семестр – 30.

Підсумкові бали за письмовий модульний контроль складаються із суми балів за виконання всіх завдань, що округлені до цілого числа за правилами математики.

Критеріями оцінювання структурно-логічних розділів **комплексного компетентнісно-орієнтованого завдання** є:

здатність проводити критичну та незалежну оцінку певних проблемних питань; вміння пояснювати альтернативні погляди та наявність власної точки зору на певне проблемне питання; застосування аналітичних підходів; якість і чіткість викладення міркувань; логіка, структуризація та обґрунтованість висновків щодо конкретних статистичних показників; залучення якомога ширшого функціоналу програмного забезпечення; самостійність виконання роботи; грамотність подачі матеріалу; охайне оформлення роботи.

Загальними критеріями, за якими здійснюється оцінювання позааудиторної **самостійної роботи** здобувачів, є: глибина і міцність знань, рівень мислення, вміння систематизувати знання за окремими темами, вміння робити обґрунтовані висновки, володіння категорійним апаратом, навички і прийоми виконання практичних завдань, вміння знаходити необхідну інформацію, здійснювати її систематизацію та обробку, самореалізація на лабораторних заняттях.

**Підсумковий контроль** знань та компетентностей здобувачів з навчальної дисципліни здійснюється у вигляді заліку на основі накопичувальної кредитно-трансфертної системи – балів, отриманих за результатами поточного контролю, завданням якого є перевірка розуміння здобувачем програмного матеріалу в цілому, логіки та взаємозв'язків між окремими розділами, здатності творчого використання накопичених знань, вміння формулювати та виконувати завдання дослідження на основі звітних даних.

Здобувача слід **вважати атестованим**, якщо сума балів, одержаних за результатами підсумкової/семестрової перевірки успішності, складає від 60 до 100. Мінімально можлива кількість балів за поточний і модульний контроль упродовж семестру – 60 балів.

Підсумкова оцінка з навчальної дисципліни розраховується з урахуванням балів, отриманих під час поточного контролю за накопичувальною кредитно-трансфертною системою. Сумарний результат у балах за семестр складає: "60 і більше балів – зараховано", "59 і менше балів – не зараховано" та заноситься у залікову "Відомість обліку успішності" навчальної дисципліни.

Виставлення підсумкової оцінки здійснюється за шкалою, наведено в таблиці "Шкала оцінювання: національна та ЄКТС".

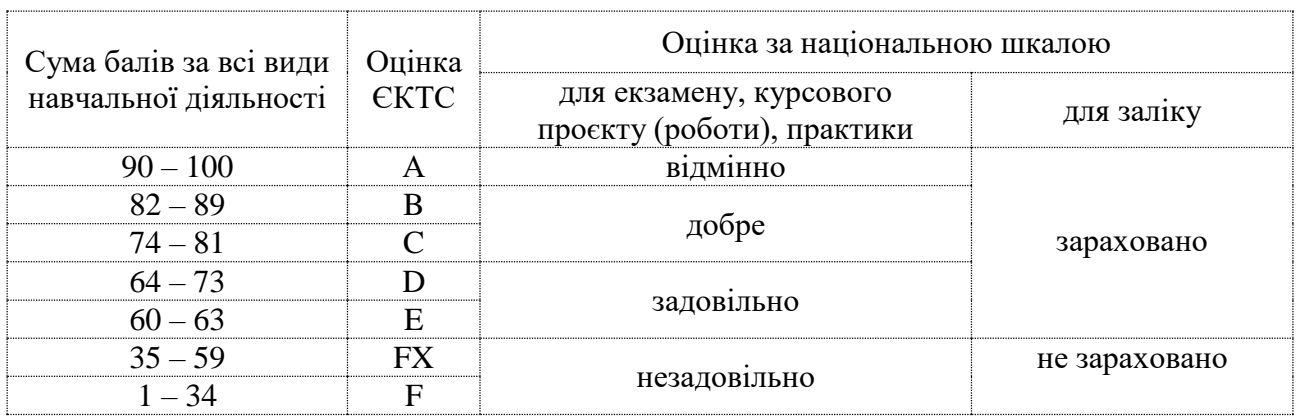

## **Шкала оцінювання: національна та ЄКТС**

Форми оцінювання та розподіл балів наведено у таблиці "Рейтинг-план навчальної дисципліни".

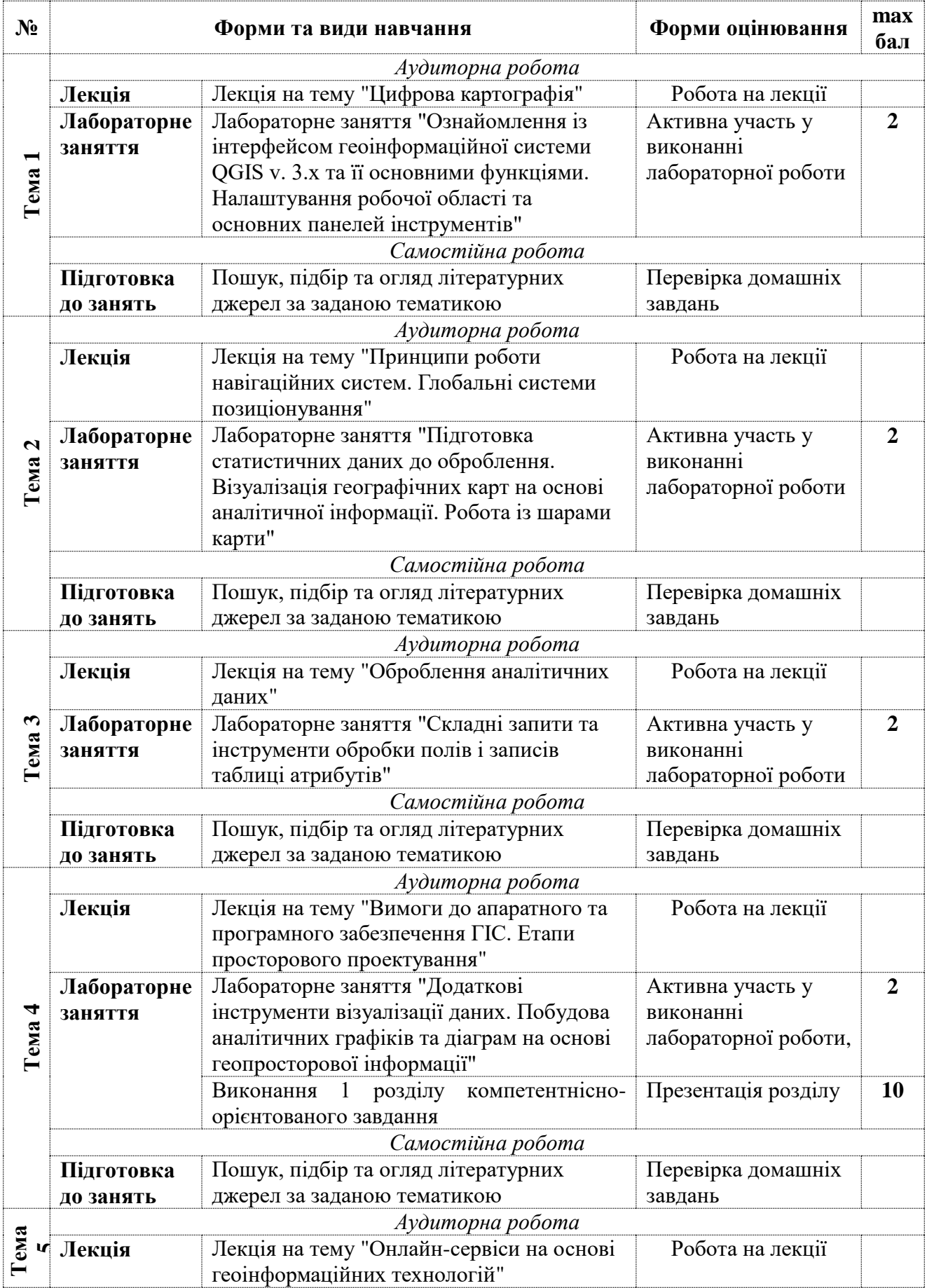

## **Рейтинг-план навчальної дисципліни**

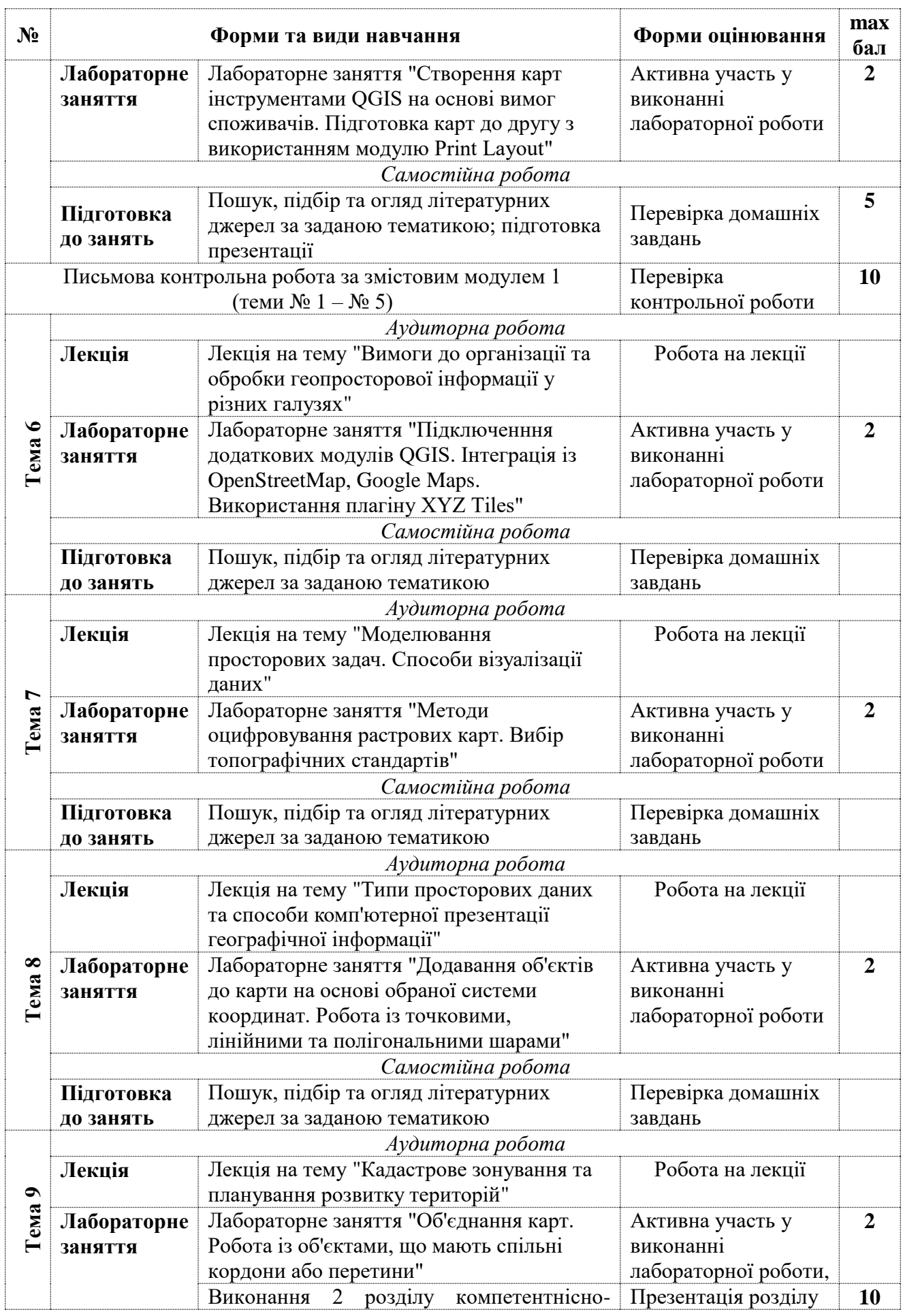

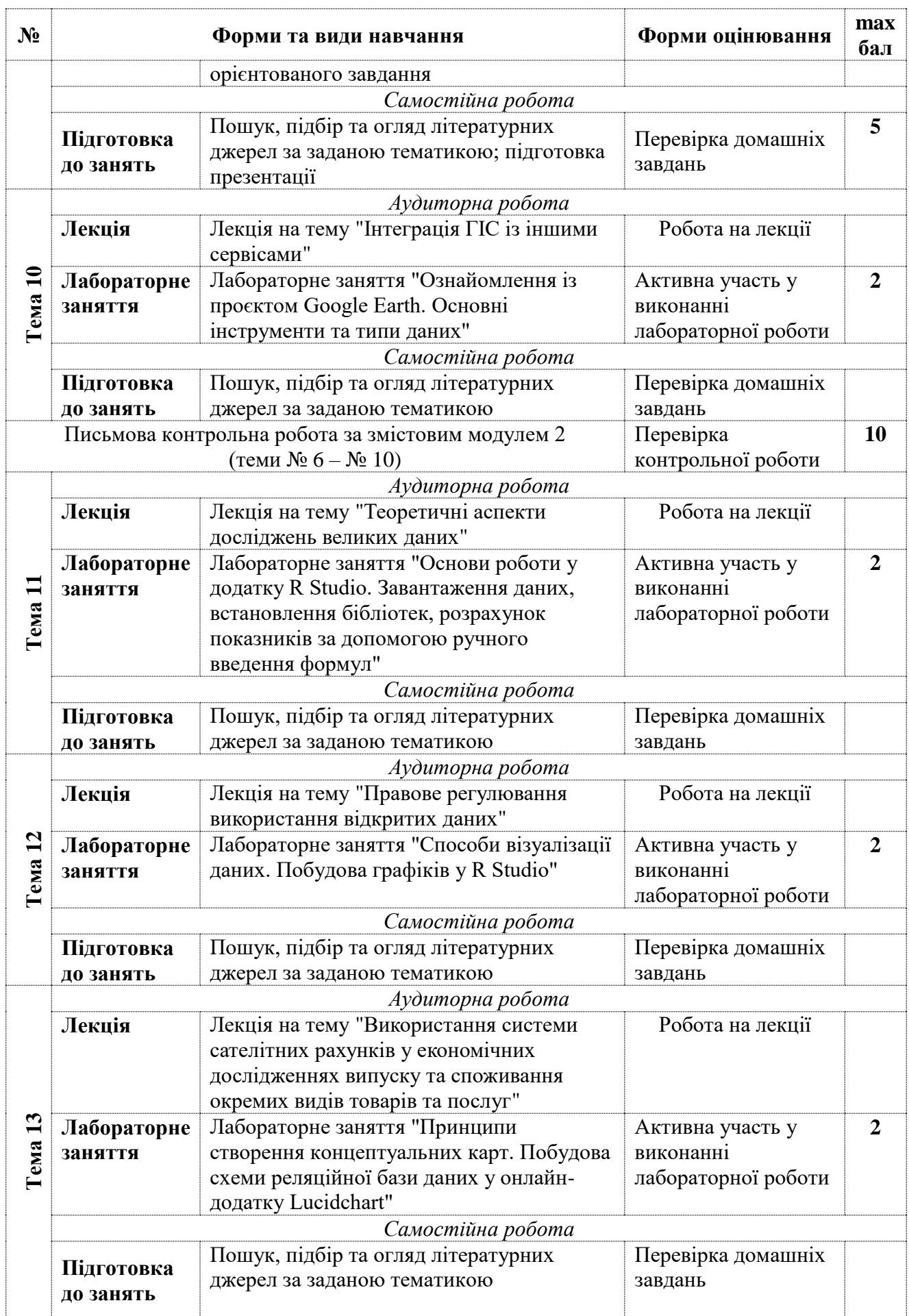

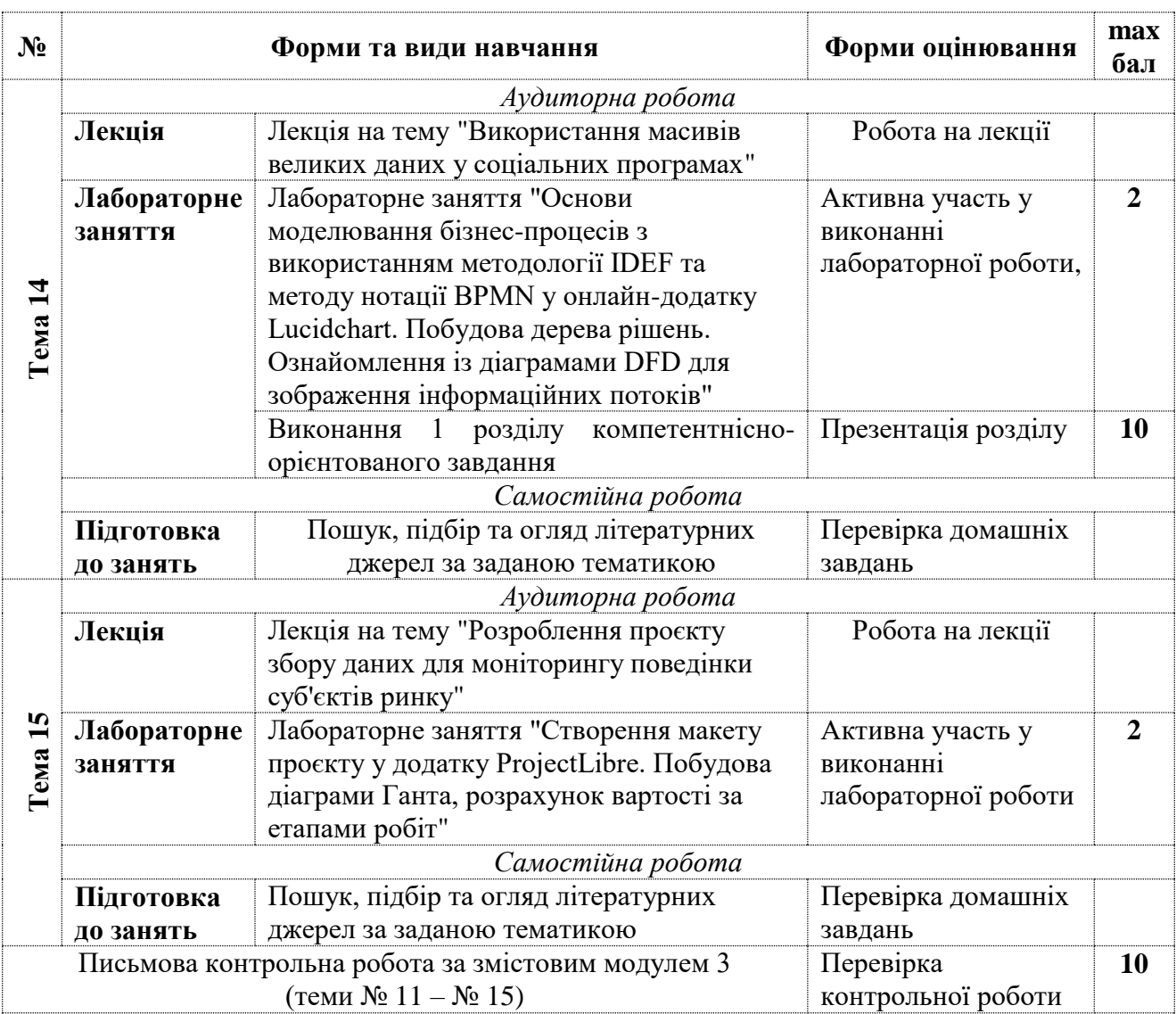

### **Рекомендована література**

#### **Основна література:**

1. Geoinformation from the Past : Computational Retrieval and Retrospective Monitoring of Historical Land Use / H. Herold. – Springer Spektrum (Dresden, Germany), 2018. - 192 p.

2. Geospatial Technologies for All. Geospatial Technologies for All / A. Mansourian, P. Pilesjö, L. Harrie, R. van Lammeren. – Springer, 2018. – 382 p.

3. Spatial Modeling in GIS and R for Earth and Environmental Sciences / Editors H. R. Pourghasemi, C. Gokceoglu. – Elsevier, 2019. – 770 p.

4. Геоінформатика : навч. посіб. / В. І. Зацерковний, Л. В. Тустановська ; Київ. нац. унт ім. Т. Шевченка. - Київ : КНУ ім. Т. Шевченка, 2018. - 467 с.

5. Донченко М. В. Геоінформаційні системи : навчальний посібник / М. В. Донченко, І. І. Коваленко. – Миколаїв : Вид-во ЧНУ ім. Петра Могили, 2021. – 132 с.

#### **Додаткова література:**

6. Konecny G. Geoinformation: remote sensing, photogrammetry and geographical information systems. – London : cRc Press, 2019 – 244 p.

7. Гевко І. Геоінформаційні системи і технології як інноваційні інструменти регіонального управління // Науковий вісник Миколаївського національного університету ім. В. О. Сухомлинського. Миколаїв: МНУ імені В. О. Сухомлинського. – 2018. – № 2(61). – С. 68-75.

8. Геоінформаційні системи на транспорті : навч. посібник / К. В. Доля, О. Є. Доля ; Харків. нац. ун-т міськ. госп-ва ім. О. М. Бекетова. – Харків : ХНУМГ ім. О. М. Бекетова,  $2018. - 230$  c.

9. Мацібора О. В. Веб-орієнтовані геоінформаційні системи та їх використання для обробки палеогеографічних даних // Український географічний журнал. – 2019. – № 1(105). DOI:<https://doi.org/10.15407/ugz2019.01.051>

10. Пащенко Р. Е. Проектування баз геоданих : конспект лекцій. - Харків : ХАІ, 2018. - 155 с.

## **Інформаційні ресурси:**

11. Google Earth Tutorials. URL:<https://earth.google.com/studio/docs/tutorials/>

12. QGIS Documentation. URL: [https://documentation.qgis.org](https://documentation.qgis.org/)

13. R Studio tutorials. URL: <https://data-flair.training/blogs/rstudio-tutorial/>

14. The official site of the Database of Global Administrative Areas (GADM). URL: [https://gadm.org](https://gadm.org/)